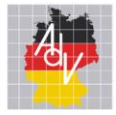

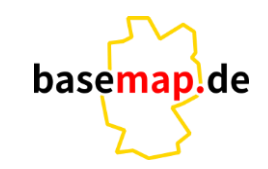

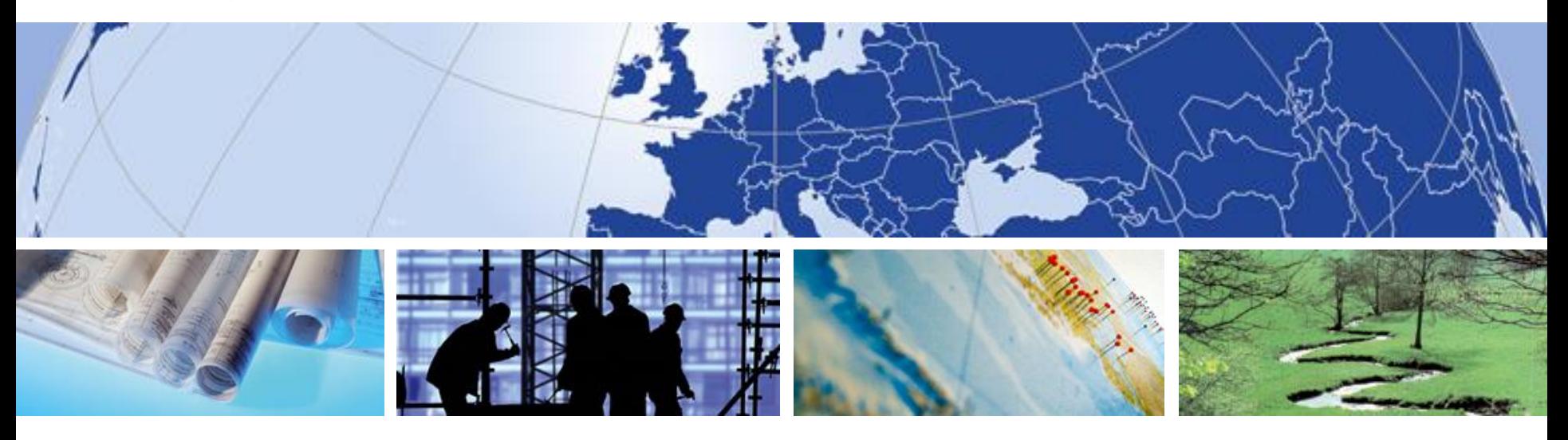

### **Nachnutzung von Code und Anwendungen**

Workshop für die Bundesländer – 21.09.2023

Sebastian Ratjens

AMTLICHES DEUTSCHES VERMESSUNGSWESEN

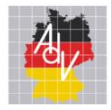

Nachnutzung von Code und Anwendungen

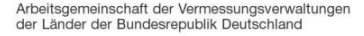

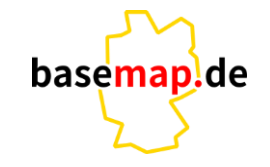

2

- Teilweise noch ein Blick in die Zukunft
- **E.** Bisher erst ein Teil der Software als Open Source veröffentlicht
- **Eigeninitiative für Nutzung in eigenem Land notwendig**

#### Nachnutzung von Code und Anwendungen

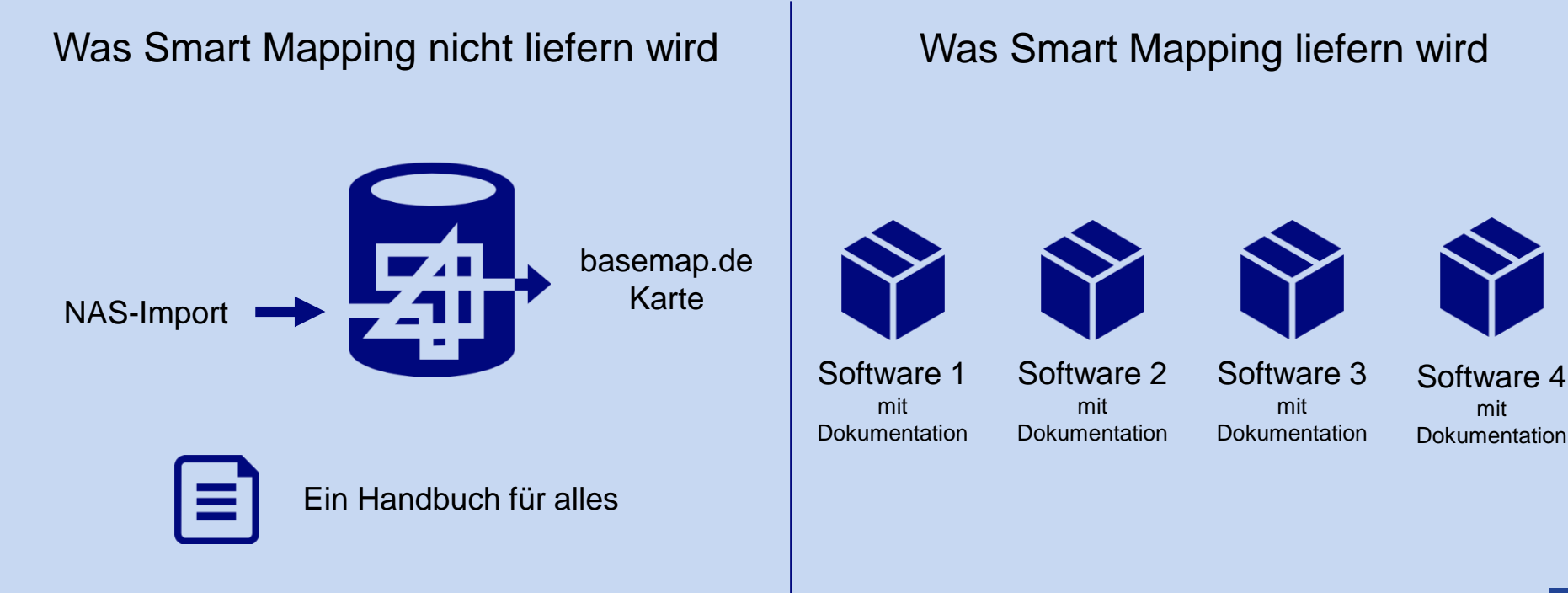

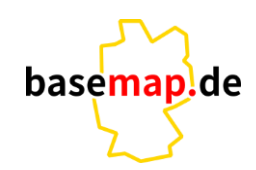

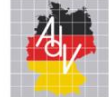

3

mit

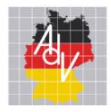

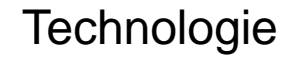

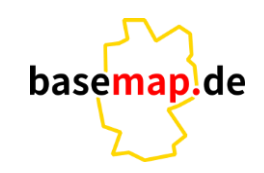

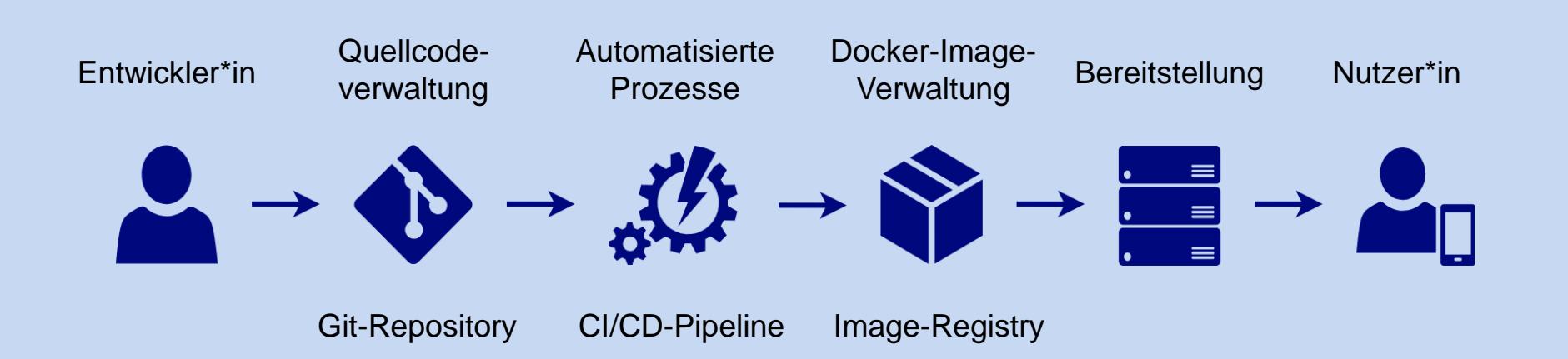

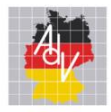

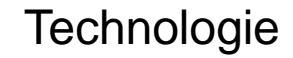

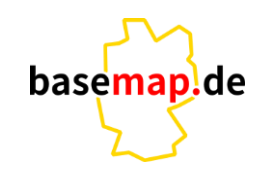

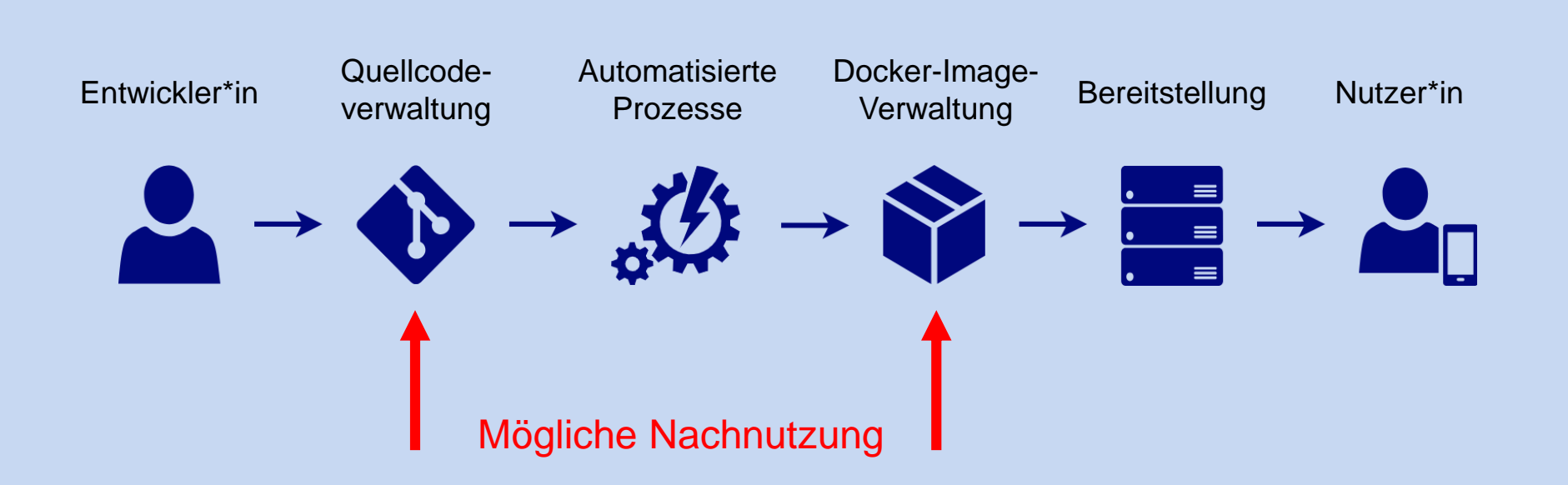

5

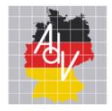

#### Quellcodeverwaltung mit Git

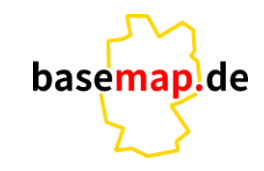

- Zentrale Quellcodeverwaltung in einem "Repository"
- Quellcode in lokaler Kopie bearbeiten und im gemeinsamen Repository zusammenführen
- **EXEC** Versionsverwaltung und Konfliktmanagement
- GitLab, GitHub

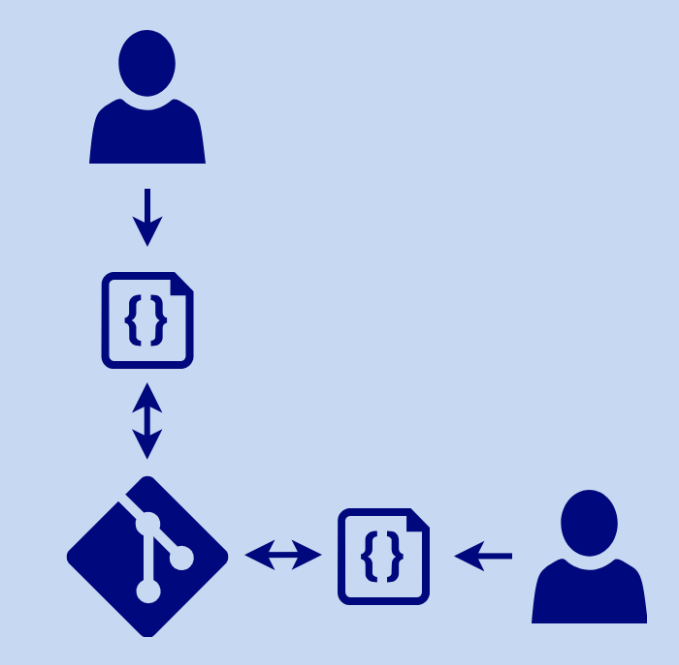

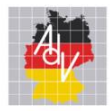

#### Code nachnutzen

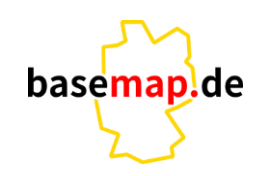

- **Git-Repository herunterladen**
- Software nach Bedarf konfigurieren / anpassen
- **Eigenes Docker Image erstellen oder** Software nativ ausführen

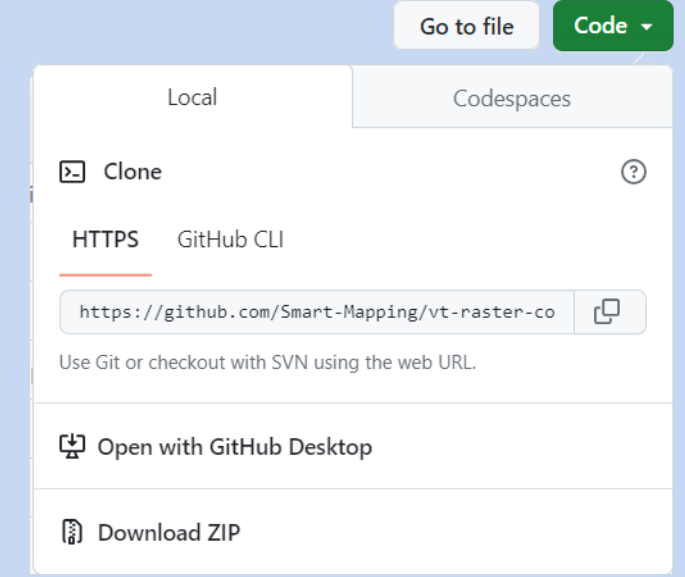

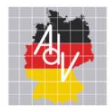

#### Beispiel basemap.de Viewer

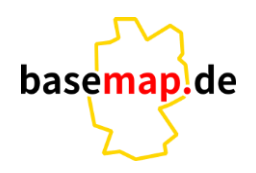

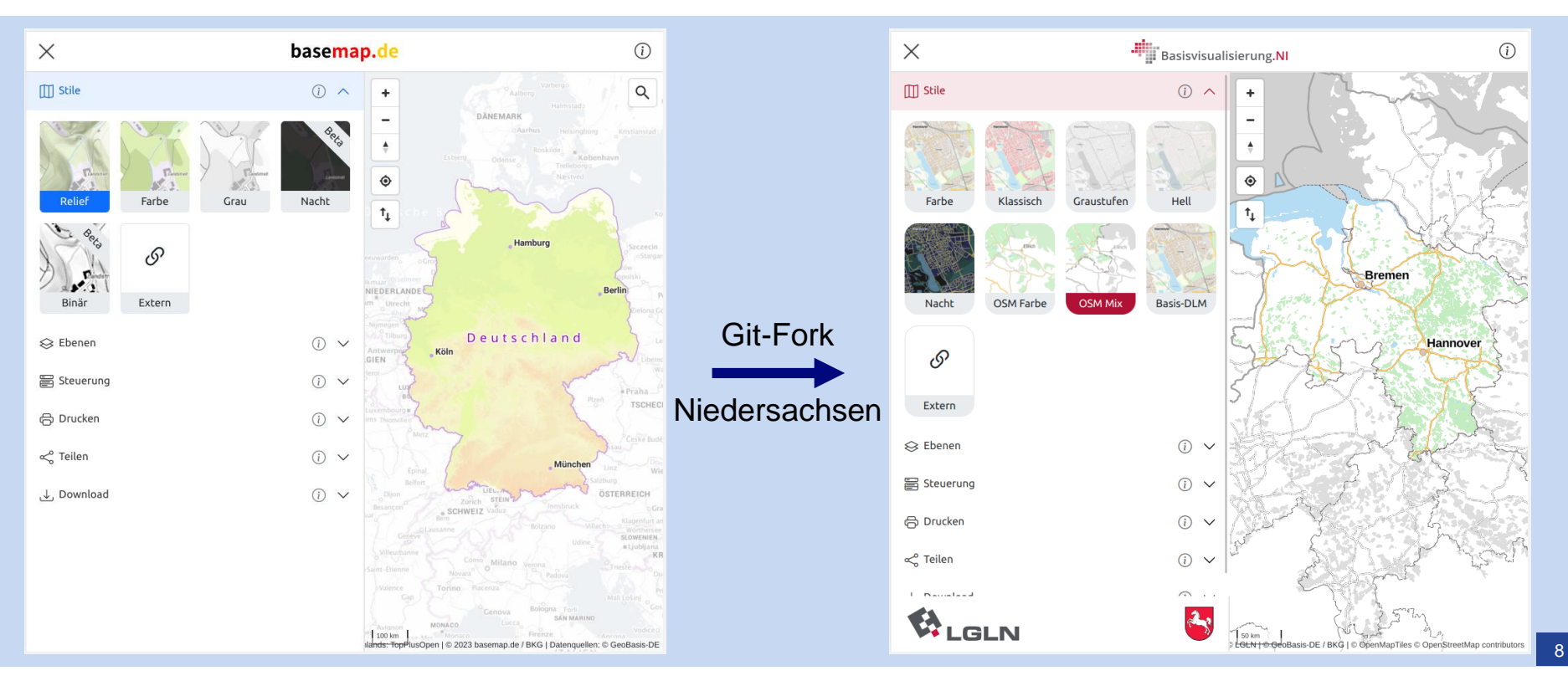

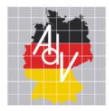

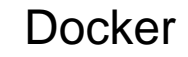

- **E** Leichtgewichtige Virtualisierung von Anwendungen
- Ressourcenschonender als virtuelle Maschinen
- **EXEC** Alle Abhängigkeiten der Anwendung sind enthalten

basemaplde

Größe Größe Auslastung Startzeit Auslastung Startzeit Container: **Container 3** APP<sub>2</sub> APP<sub>1</sub> APP<sub>2</sub> APP<sub>3</sub> APP<sub>1</sub> APP<sub>3</sub> Bins/libs Bins/libs Bins/libs Bins/libs Bins/libs Bins/libs Betriebs-Betriebs-Betriebs-**Docker Engine** system system system **Physischer Server** Physischer Server oder Edge Device

Virtuelle Maschine vs. Docker

Quelle: https://www.opc-router.de/was-ist-docker/

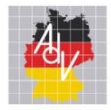

#### Docker - Begriffe

Arbeitsgemeinschaft der Vermessungsverwaltungen<br>der Länder der Bundesrepublik Deutschland

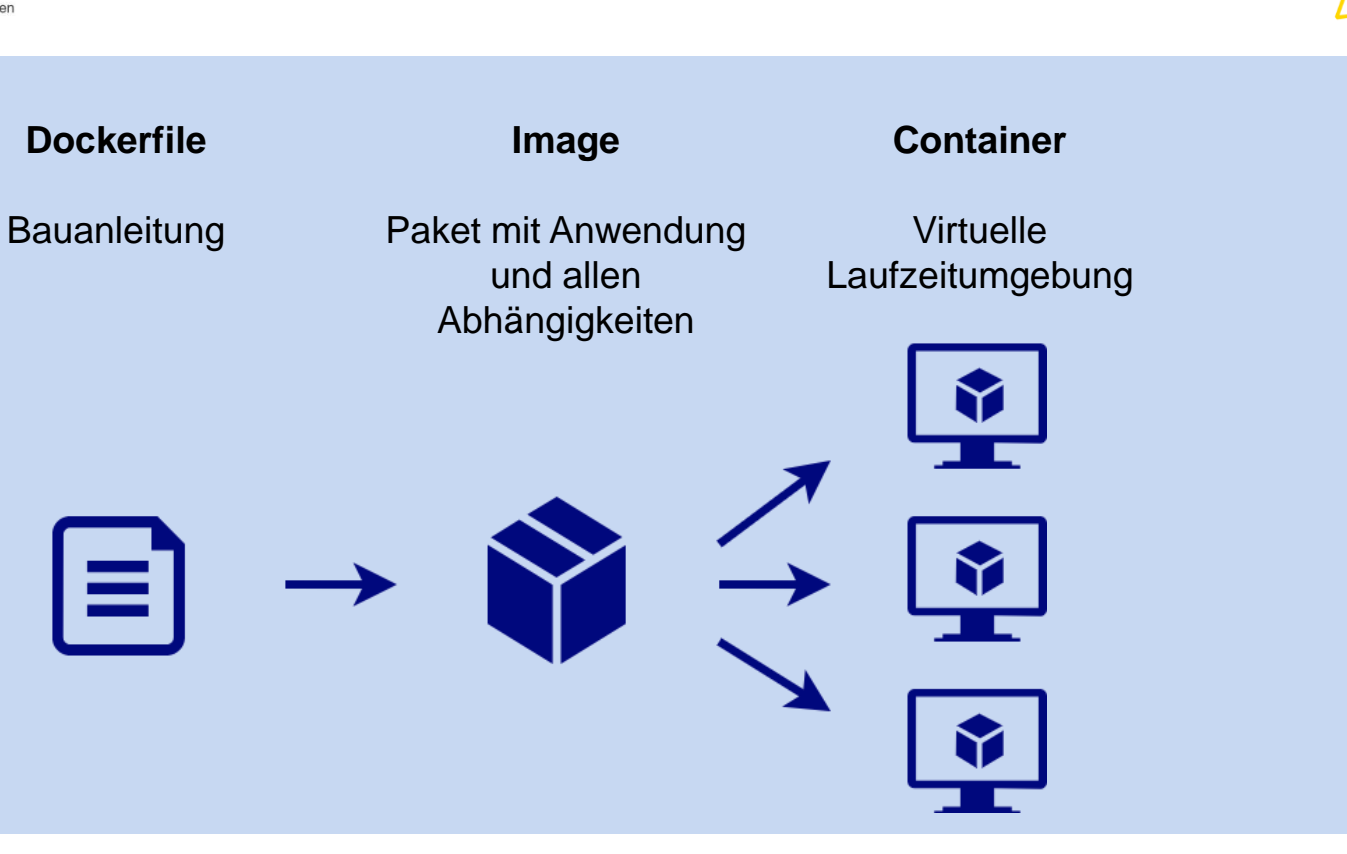

basemap.de

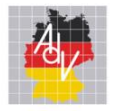

#### Beispiel VT Raster Converter

Arbeitsgemeinschaft der Vermessungsverwaltungen der Länder der Bundesrepublik Deutschland

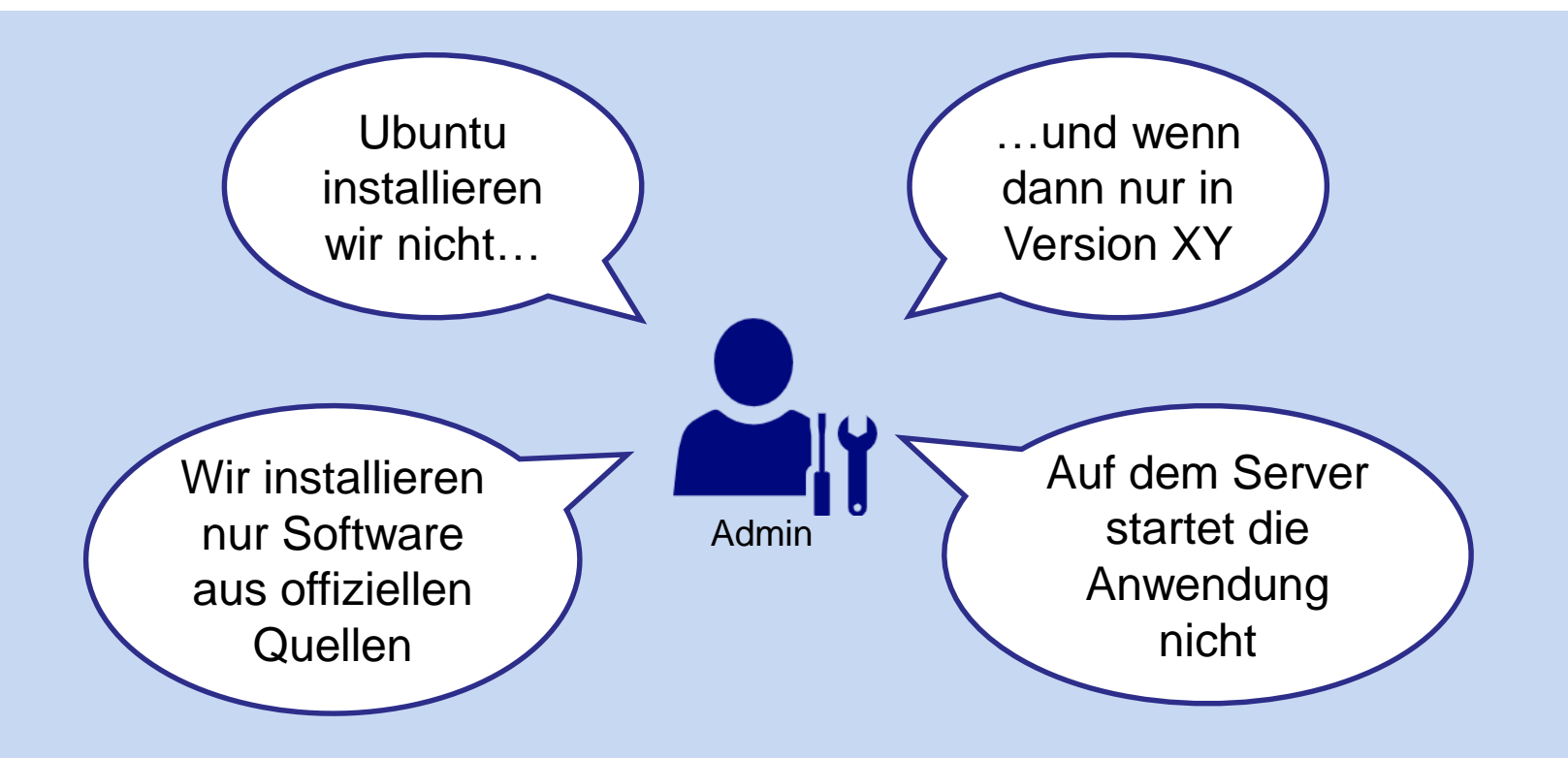

11

basemap.de

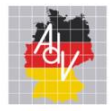

#### Beispiel VT Raster Converter

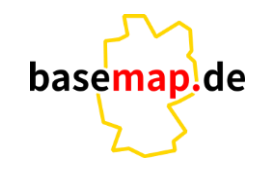

- **Alle (sehr speziellen) Abhängigkeiten im Docker Image enthalten**
- Unsere Docker Images sind hinsichtlich Sicherheit gehärtet
- Container laufen bei ZSGT in "klassischem" Serverbetrieb
- Niedersachsen nutzt die Container in IBM-Cloud und Azure

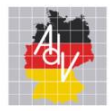

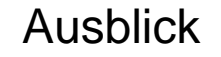

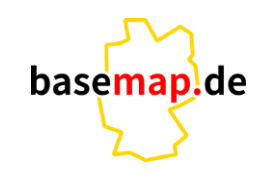

- **EXEC** Weitere Software als Open Source veröffentlichen
- Dokumentation erstellen
- **·** Docker Images öffentlich bereitstellen

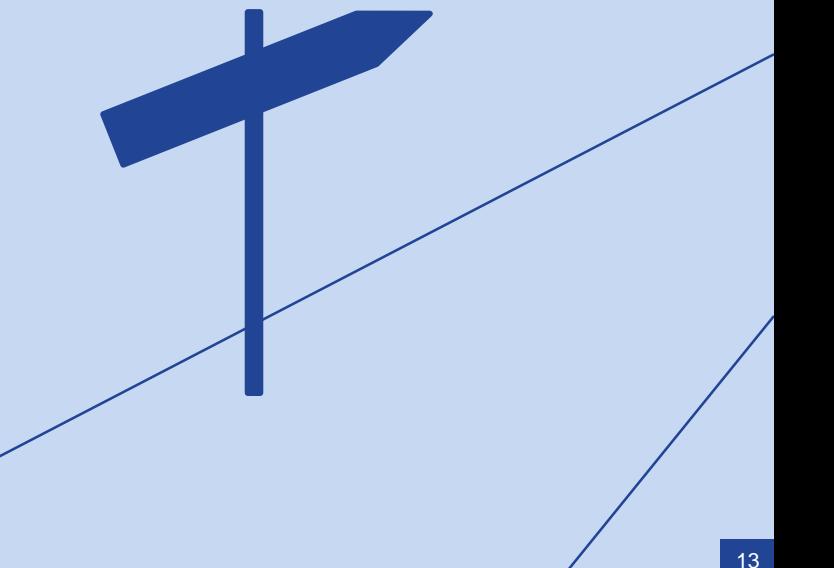

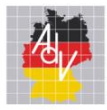

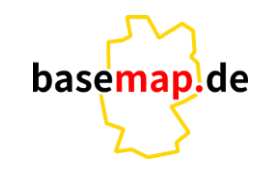

# **Danke**

## *helpdesk@basemap.de*

Sebastian Ratjens